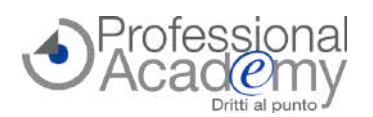

**SCONTO** \$235,000.00<br> **102/25**,000.00<br> **102/25**<br> **102/24 102/24 102/24**<br> **102/24**<br> **102/24 Sfruttare tutte le potenzialità di Excel per migliorare il lavoro e incrementare la produttività!**

Buongiorno,

- *utilizza tutti i giorni Excel, ma non ne sfrutta pienamente tutte le potenzialità?*
- *vorrebbe imparare a utilizzare tutte le funzioni avanzate di Excel?*
- *vuole semplificare la gestione dei dati e la creazione di report e tabelle dall'alto valore qualitativo e velocizzare le procedure?*

**Abbiamo la soluzione che fa per Lei**: un corso online di formazione pratica per **specializzarsi nell'utilizzo del programma Excel ai fini professionali** *(creare fogli di calcolo, database, grafici, elenchi e report personalizzati in funzione delle esigenze della Sua attività)*.

In sole 4 lezioni riceverà tutta la formazione di cui ha bisogno **direttamente sul Suo PC**, senza perdere neanche un'ora di lavoro e risparmiando il Suo tempo prezioso e i costi di trasferta:

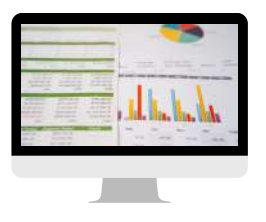

**e-Seminar** (Corso online di formazione pratica)

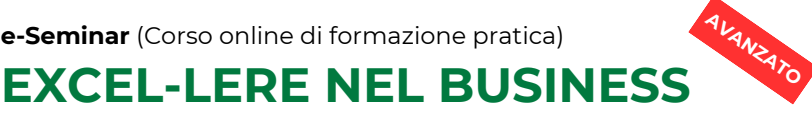

 $6386$ 

# **Corso specialistico per incrementare gli affari, effettuare analisi, gestire clienti e database**

*A cura di un Team di esperti consulenti informatici specializzati nella formazione dei programmi di MS Office per uso lavorativo*

# **CHE COS'È L'E-SEMINAR?**

- Si tratta di un **corso online di formazione pratica**, costituito da **4 lezioni** *(VideoTutorial, dispense, slides di sintesi, esempi)* accessibili tramite un apposito portale web.
- Il corso è strutturato in **varie modalità**, a seconda della versione di Excel che si possiede. *Potrà scegliere se seguire il corso basato sull'ultima versione (Office 365) o su quelle precedenti.*
- Prima Lezione disponibile **da mercoledì 3 luglio 2024**.
- Potrà accedere ai contenuti formativi **in qualsiasi momento e da ogni luogo**.

#### **QUALI SONO GLI OBIETTIVI?**  $\bm G$

- Imparerà a **utilizzare tutte le funzioni e le formule** di Excel.
- Imparerà a **costruire tabelle e database funzionali** alle Sue esigenze professionali.
- Sarà in grado di **mettere in relazione i vari database e creare report** di analisi!
- Apprenderà come semplificare le procedure utilizzando **strumenti di Intelligenza Artificiale**.
- **Nessun costo di trasferta e nessuno spostamento**: riceverà tutto il materiale formativo (lezioni, Video Tutorial, dispense, slides ed esempi) direttamente sul Suo PC.
- **Massima flessibilità**: nessun vincolo di orario per l'accesso alle lezioni e per l'esecuzione dei test di autovalutazione e dell'esame finale.
- Possibilità di **richiedere quesiti tecnici** direttamente al relatore!
- Ricevere un **Certificato di Esperto in EXCEL AVANZATO per il BUSINESS**, dopo aver sostenuto uno specifico Esame finale e aver ottenuto un punteggio positivo.

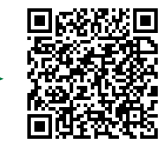

## **PER INFO INQUADRI IL QR-CODE** oppure **[clicchi](https://www.aidem.it/prodotto/excel-lere-nel-business-avanzato/) qui**.

# **OFFERTA LIMITATA: SCONTO 15% entro il 2 luglio 2024!**

**Per iscriversi compilare il modulo d'iscrizione e inviarlo via email o via Fax al n. 0376 1582116.** Per ogni chiarimento ci può contattare al n. 0376 391645 o via email a formazione@aidem.it

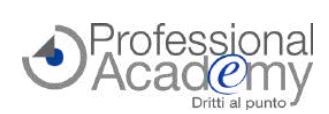

#### **PROGRAMMA DELLE LEZIONI**

in

### **LEZIONE 3** *disponibile da* **mercoledì 17 luglio 2024**

Analisi di simulazione: la ricerca obiettivo Analisi di simulazione: le tabelle dati

Funzioni di ricerca e riferimento: INDICE,

*VideoTutorial, Dispensa, Slides, Esercitazioni*

Modello di dati e tabelle Power Pivot

Approfondimento sui grafici: i grafici combinati

Il consolidamento dei dati

Nascondere un foglio di Excel

CONFRONTA, INDIRETTO

Le funzioni FREQUENZA, UNICI

Importazione di dati dal web

Grafici a mappa

Power Query

**LEZIONE 4** *disponibile da* **mercoledì 24 luglio 2024**

- La formattazione condizionale
- Raggruppa e struttura
- Le opzioni di visualizzazione
- $\bullet$  Inserimento di una tabella di Excel in Word, in PowerPoint e in Access

**LEZIONE 1** *disponibile da* **mercoledì 3 luglio 2024**

- Le tabelle pivot: il raggruppamento dei dati • I grafici sparkline
- *VideoTutorial, Dispensa, Slides, Esercitazioni*

#### **LEZIONE 2** *disponibile da* **mercoledì 10 luglio 2024**

- II riferimenti misti
- I filtri avanzati e i subtotali
- La funzione CONFRONTA e SE.ERRORE
- La funzione VAL.ERRORE
- La funzione CERCA.X

Approfondimento sulle funzioni di data e ora *VideoTutorial, Dispensa, Slides, Esercitazioni*

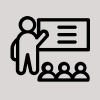

A cura di un Team di esperti consulenti informatici specializzati nella formazione dei programmi di MS Office per uso lavorativo.

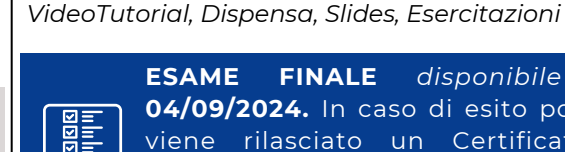

**ESAME FINALE** *disponibile dal* **04/09/2024.** In caso di esito positivo viene rilasciato un Certificato di **Esperto in "EXCEL AVANZATO PER IL BUSINESS"**.

## **Per iscriversi compilare il modulo e inviarlo via email o via Fax al n. 0376 1582116.**

#### **MODULO DI ISCRIZIONE**

Sì, desidero iscrivermi all'e-Seminar: **"Excel-lere nel business: corso specialistico per incrementare gli affari, effettuare analisi, gestire clienti e database"**

Cod. 10004318

411/24

Prezzo per partecipante: € 179,00 + IVA

### **OFFERTA LIMITATA: SCONTO 15% (€ 152,15 + IVA) entro il 2 luglio 2024!**

## **Ulteriore Sconto del 10% per 2 o più partecipanti della stessa azienda.**

**4 lezioni** (VideoTutorial, dispense, slides, esercitazioni) disponibili sul portale web.

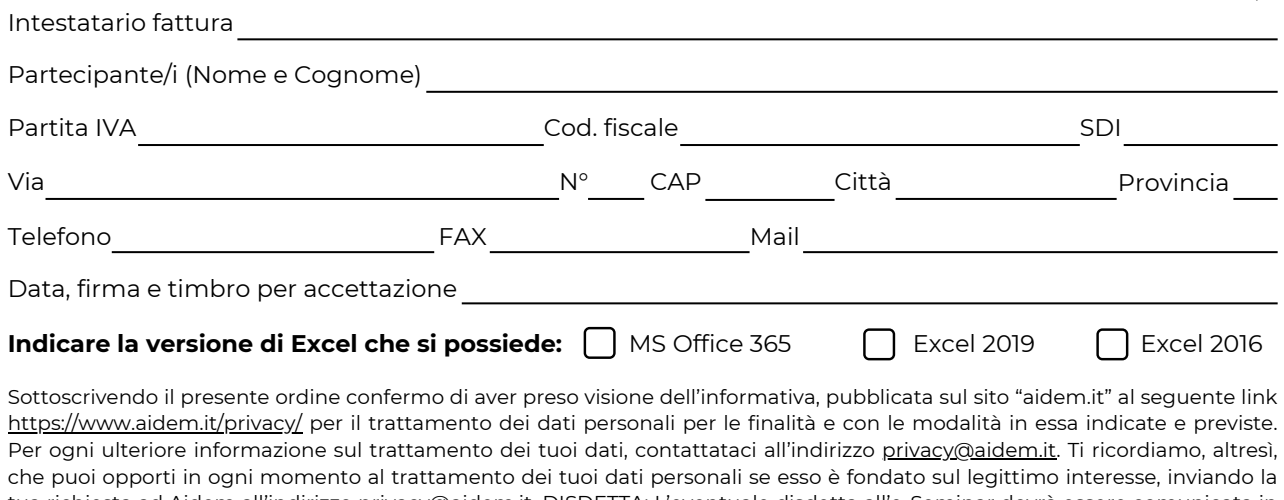

tua richiesta ad Aidem all'indirizzo [privacy@aidem.it](mailto:privacy@aidem.it). DISDETTA: L'eventuale disdetta all'e-Seminar dovrà essere comunicata in forma scritta entro il 5° giorno antecedente l'inizio del corso. Trascorso tale termine, verrà addebitata l'intera quota d'iscrizione. ORGANIZZAZIONE: In caso di circostanze imprevedibili AIDEM Srl si riserva il diritto di operare eventuali cambiamenti di date, programma o docenti. L'e-Seminar si svolgerà al raggiungimento del numero minimo dei partecipanti.

Con la firma del presente modulo di iscrizione si danno per lette e accettate le condizioni generali, pubblicate sulla pagina web [www.aidem.it](http://www.aidem.it/) [\(www.aidem.it/wp-content/uploads/2018/11/Condizioni\\_Generali.pdf](http://www.aidem.it/wp-content/uploads/2018/11/Condizioni_Generali.pdf)).

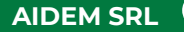

Via Londra 14 46047 Porto Mantovano (MN)

Tel. 0376 391645 Cell. 347 0524954 **AIDEM SRL** WE LOTGED THE MAND **SPILE AND ARRANGEMENT CONTRACT (C)** WWW.aidem.it  $\vee$  info@aidem.it